Oracle PDF

https://www.100test.com/kao\_ti2020/645/2021\_2022\_Oracle\_E6\_95 \_B0\_E6\_c102\_645641.htm pbvm70.dll pbdwe70.dll Pbo7370.dll PBO8470.DLL pbodb70.dll libjcc.dll Oracle pb

(1).  $\qquad \qquad \qquad \text{c} \qquad \text{(2)}.$ eracle and  $\alpha$  oracle  $\alpha$ (3). HKey\_Local\_machine\software\oracle,  $(4)$ . pb  $oracle$  (5). path=%path%."c:\Ora817\bin" 人名德格<sub>尔</sub>(Oracle)。<br>2. Oracle 持,至于路径,手工添加应该不难。 至于Oracle客户端那些  $\lim$  exempt  $\lim$  exempt  $\lim$ Oracle Document (7x) Oracle  $O$ ra81 $\gamma$ net $80\alpha$ dmin $\Gamma$ nsName.ora

 $=$   $=$   $=$   $=$   $=$   $=$   $=$   $=$   $=$   $2$   $\blacksquare$   $\Omega$   $\Omega$   $\Omega$   $\Gamma$ 

create or replace package pag\_cs\_power as type c\_Type is ref cursor. FUNCTION FUN\_CS\_GETDICTLIST( v\_DictIndex in varchar2) return c\_Type. end pag\_cs\_power. FUNCTION FUN\_CS\_GETDICTLIST( v\_DictIndex in

============================================

varchar2) return c\_Type as c\_cursor c\_Type. begin open c\_cursor for 0select DICTID,DICTNAME FROM SYS\_DICT WHERE DICTINDEX = v\_DictIndex. return c\_cursor. end FUN\_CS\_GETDICTLIST.

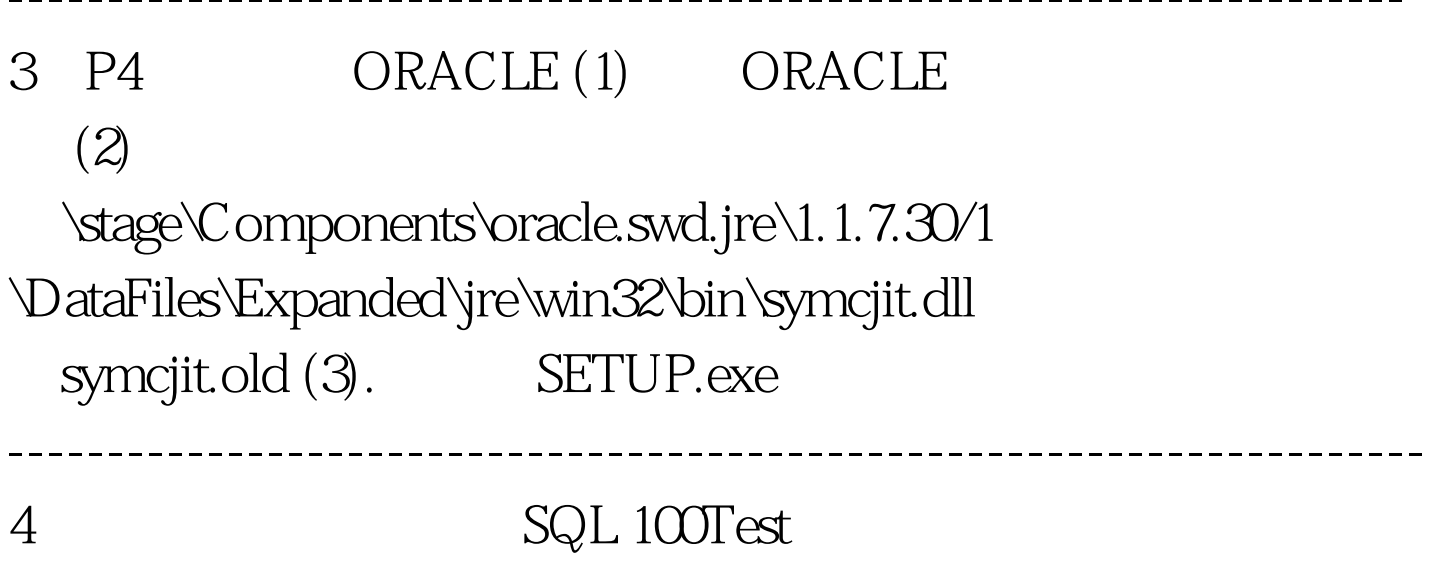

www.100test.com

 $-$